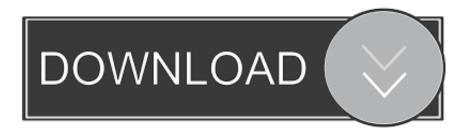

#### Messages App Password Reset For Mac

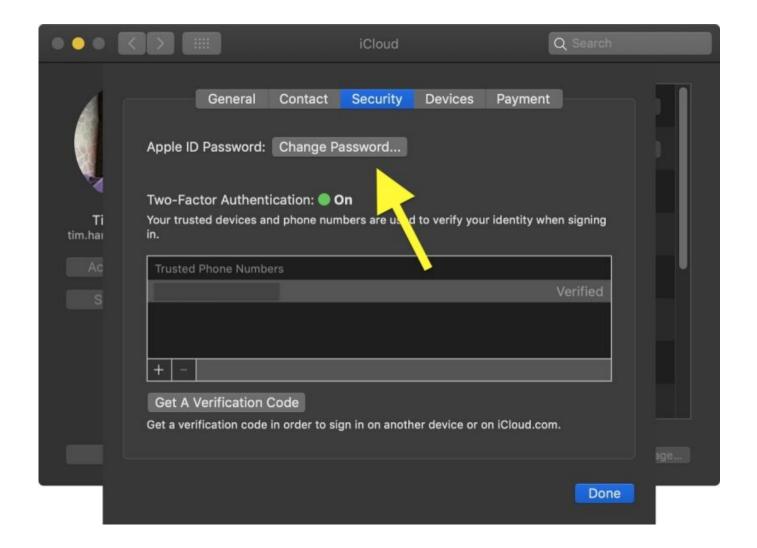

Messages App Password Reset For Mac

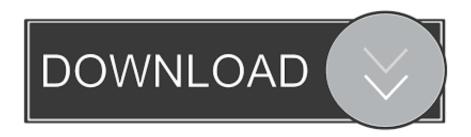

Messages App Password Reset For Mac Windows 10Apple App Store Password ResetReset your passwordMessages App Password Reset For Mac Windows 10Jun 03, 2020 Mac computers come equipped with a Mail App to help organize your email accounts.. How To Reset Your Mail Preferences The procedure is as follows: Select Finder in your Menu Bar and open the 'Go' menu (at the top of the screen).. This article will show you how to reset your e-mail preferences to the default settings on Mac OS X.

- 1. messages password reset
- 2. text messages to reset instagram password
- 3. facebook password reset text messages

Likewise, you can add the other apps that you want to lock Use the steps below to reset your password from any trusted iPhone, iPad, iPod touch, or Mac.. To password protect iMessage on Mac, click Add App in the tool bar From Applications, select the app you want to password protect and click Add.. You can also use a friend or family member's iPhone, iPad, or iPod touch If that doesn't work, you may not be signed into iCloud on an eligible device or have two-factor authentication enabled for your Apple ID.. If you are signed into iCloud and have a passcode enabled, you will be prompted to enter the passcode for your device.

### messages password reset

messages password reset, reset password error messages, text messages to reset instagram password, getting password reset messages from facebook, facebook password reset text messages, how to reset password for messages on mac, facebook password reset messages, i keep getting facebook password reset messages, reset my text messages password, reset password for secure messages, how to reset wish password, how do i reset my wish password, how to reset voicemail password freedom Mcbeth Orthodontics

Follow these steps instead On your iPhone, iPad, or iPod touchGo to Settings Tap [your name] > Password & Security > Change Password. Adobe Indesign Cs5 Free Download For Mac

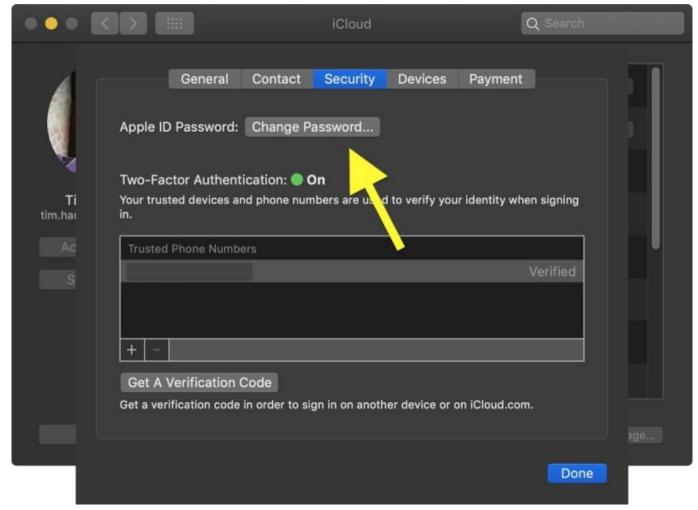

Download Serum Vst Free Mac

## text messages to reset instagram password

#### Sims 4 Seasons Mac Download Free

Follow the onscreen steps to update your password On your MacWith macOS Catalina:. Microsoft Office 2011 For Mac Torrent

# facebook password reset text messages

Simcity 4 Mac Download Free Full Version

Here we choose Messages This is how to put a password on iMessage on Mac with ease. e828bfe731 <u>Lifecam Cinema Driver Windows 10</u>

e828bfe731

Devil May Cry 4 Installation Problem Ps3: full version free software download